# ISyncSessionDriver Class Reference

Cocoa > Syncing

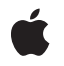

2007-07-11

#### Ś

Apple Inc. © 2007 Apple Inc. All rights reserved.

No part of this publication may be reproduced, stored in a retrieval system, or transmitted, in any form or by any means, mechanical, electronic, photocopying, recording, or otherwise, without prior written permission of Apple Inc., with the following exceptions: Any person is hereby authorized to store documentation on a single computer for personal use only and to print copies of documentation for personal use provided that the documentation contains Apple's copyright notice.

The Apple logo is a trademark of Apple Inc.

Use of the "keyboard" Apple logo (Option-Shift-K) for commercial purposes without the prior written consent of Apple may constitute trademark infringement and unfair competition in violation of federal and state laws.

No licenses, express or implied, are granted with respect to any of the technology described in this document. Apple retains all intellectual property rights associated with the technology described in this document. This document is intended to assist application developers to develop applications only for Apple-labeled computers.

Every effort has been made to ensure that the information in this document is accurate. Apple is not responsible for typographical errors.

Apple Inc. 1 Infinite Loop Cupertino, CA 95014 408-996-1010

Apple, the Apple logo, Cocoa, Mac, and Mac OS are trademarks of Apple Inc., registered in the United States and other countries.

Simultaneously published in the United States and Canada.

Even though Apple has reviewed this document, APPLE MAKES NO WARRANTY OR REPRESENTATION, EITHER EXPRESS OR IMPLIED, WITH RESPECT TO THIS DOCUMENT, ITS QUALITY, ACCURACY, MERCHANTABILITY, OR FITNESS FOR A PARTICULAR PURPOSE. AS A RESULT, THIS DOCUMENT IS PROVIDED "AS IS," AND YOU, THE READER, ARE ASSUMING THE ENTIRE RISK AS TO ITS QUALITY AND ACCURACY.

IN NO EVENT WILL APPLE BE LIABLE FOR DIRECT, INDIRECT, SPECIAL, INCIDENTAL, OR CONSEQUENTIAL DAMAGES RESULTING FROM ANY DEFECT OR INACCURACY IN THIS DOCUMENT, even if advised of the possibility of such damages.

THE WARRANTY AND REMEDIES SET FORTH ABOVE ARE EXCLUSIVE AND IN LIEU OF ALL OTHERS, ORAL OR WRITTEN, EXPRESS OR IMPLIED. No Apple dealer, agent, or employee is authorized to make any modification, extension, or addition to this warranty.

Some states do not allow the exclusion or limitation of implied warranties or liability for incidental or consequential damages, so the above limitation or exclusion may not apply to you. This warranty gives you specific legal rights, and you may also have other rights which vary from state to state.

## Contents

#### ISyncSessionDriver Class Reference 5

Overview 5 Tasks 6 Creating a Session Driver 6 Syncing 6 Error Handling 6 Getting and Setting Properties 6 Controlling Sync Behavior 7 Class Methods 7 sessionDriverWithDataSource: 7 Instance Methods 8 client 8 dataSource 8 delegate 8 finishSyncing 9 handlesSyncAlerts 9 lastError 9 session 10 setDelegate: 10 setHandlesSyncAlerts: 11 startAsynchronousSync: 11 sync 12 Delegate Methods 12 sessionDriver:didPullAndReturnError: 12 sessionDriver:didPushAndReturnError: 13 sessionDriver:didRegisterClientAndReturnError: 13 sessionDriver:willFinishSessionAndReturnError: 13 sessionDriver:willPullAndReturnError: 14 sessionDriver:willPushAndReturnError: 14 sessionDriverDidCancelSession: 14 sessionDriverDidFinishSession: 14 sessionDriverWillCancelSession: 15

#### Document Revision History 17

#### Index 19

CONTENTS

# ISyncSessionDriver Class Reference

| Inherits from   | NSObject                                          |
|-----------------|---------------------------------------------------|
| Conforms to     | NSObject (NSObject)                               |
| Framework       | /System/Library/Frameworks/SyncServices.framework |
| Availability    | Available in Mac OS X v10.5 and later.            |
| Companion guide | Sync Services Programming Guide                   |
| Declared in     | ISyncSessionDriver.h                              |

## **Overview**

An ISyncSessionDriver object encapsulates the complex process of syncing client records. Using ISyncSessionDriver is an alternative approach to creating and managing your own ISyncClient and ISyncSession objects. The driver takes care of the details by creating a client, registering schemas, and managing sync sessions. An ISyncSessionDriver object can be used for multiple sync operations.

An ISyncSessionDriver object uses an application-supplied data source object to provide application-specific information needed to manage a sync session. For example, during a sync session, a data source supplies records or changes to push and applies pulled changes to local records. Some data source methods are required and others are optional.

The driver also sends callback messages to a delegate before and after most phases of a sync session. A delegate may implement these callback methods to customize the behavior of sync sessions. For example, a delegate might verify changes, resolve relationships, and perform some local database operations. If no delegate is specified, the driver sends the delegate messages to the data source.

You create an ISyncSessionDriver object using the sessionDriverWithDataSource: (page 7) method, passing a data source as the argument. The sessionDriverWithDataSource: (page 7) method raises an exception if a data source does not implement required methods. Optionally, set the delegate to a different object using the setDelegate: (page 10) method. All delegate methods are optional.

You perform a sync operation by sending sync (page 12) or startAsynchronousSync: (page 11) to an ISyncSessionDriver object. These methods perform all the phases of a sync operation: negotiating, pushing, mingling, and pulling. You can access the ISyncClient and ISyncSession objects directly using the client (page 8) and session (page 10) methods. However, session (page 10) returns nil if there is no active sync session.

An ISyncSessionDriver object takes care of finishing and canceling a sync session. Therefore, you should not send finishSyncing or cancelSyncing directly to an ISyncSession object returned by the session (page 10) method. Instead, send finishSyncing (page 9) to an ISyncSessionDriver object to prematurely finish a sync session. If an error occurs during syncing, send lastError (page 9) to the driver to get an NSError object describing the error.

## Tasks

## **Creating a Session Driver**

- + sessionDriverWithDataSource: (page 7)
  - Creates and returns a new driver object with the specified data source object.

## Syncing

- sync (page 12)
   Syncs client records, specified by the data source, with the sync engine.
- startAsynchronousSync: (page 11)

Syncs client records, specified by the data source, in a separate thread.

finishSyncing (page 9)
 Notifies the sync engine that the client is done syncing.

## **Error Handling**

lastError (page 9)

Returns the error that occurred during the last sync session.

## **Getting and Setting Properties**

- dataSource (page 8)

Returns the data source object for the receiver.

- setDelegate: (page 10)

Sets the receiver's delegate to the specified object.

- delegate (page 8)
   Returns the receiver's delegate.
- client (page 8)
   Returns the client object used by the receiver to perform the sync operation.
- session (page 10)
   Returns the session object used to manage the sync session.
- setHandlesSyncAlerts: (page 11)

Specifies whether the receiver should handle sync alerts.

- handlesSyncAlerts (page 9)

Returns a Boolean value indicating whether the receiver handles sync alerts.

## **Controlling Sync Behavior**

- sessionDriver:didRegisterClientAndReturnError: (page 13) delegate method Informs the receiver that a client was registered.
- sessionDriver:willPushAndReturnError: (page 14) delegate method Informs the receiver that client changes will be pushed to the sync engine.
- sessionDriver:didPushAndReturnError: (page 13) delegate method Informs the receiver that client changes were pushed to the sync engine.
- sessionDriver:willPullAndReturnError: (page 14) *delegate method* Informs the receiver that changes will be pulled from the sync engine.
- sessionDriver:didPullAndReturnError: (page 12) *delegate method* Informs the receiver that changes were pulled from the sync engine.
- sessionDriver:willFinishSessionAndReturnError: (page 13) delegate method Informs the receiver that a session will be finished.
- sessionDriverDidFinishSession: (page 14) *delegate method* Informs the receiver that a session was finished.
- sessionDriverWillCancelSession: (page 15) *delegate method* Informs the receiver that a session will be cancelled.
- sessionDriverDidCancelSession: (page 14) *delegate method* Informs the receiver that a session was cancelled.

## **Class Methods**

### sessionDriverWithDataSource:

Creates and returns a new driver object with the specified data source object.

```
+ (ISyncSessionDriver *)sessionDriverWithDataSource:(id <ISyncSessionDriverDataSource>)dataSource
```

#### Discussion

The *dataSource* argument must conform to the ISyncSessionDriverDataSource protocol. This method may raise an exception if required methods are not implemented. The sync (page 12) method sends messages to both the data source and delegate objects during a sync operation. If a delegate is not specified, then the data source also receives delegate messages.

#### Availability

Available in Mac OS X v10.5 and later.

#### See Also

- dataSource (page 8)
- sync (page 12)

Declared In ISyncSessionDriver.h

## **Instance Methods**

### client

Returns the client object used by the receiver to perform the sync operation.

- (ISyncClient \*)client

**Availability** Available in Mac OS X v10.5 and later.

Declared In ISyncSessionDriver.h

## dataSource

Returns the data source object for the receiver.

- (id <ISyncSessionDriverDataSource>)dataSource

#### Availability

Available in Mac OS X v10.5 and later.

#### See Also

+ sessionDriverWithDataSource: (page 7)

#### Declared In

ISyncSessionDriver.h

## delegate

Returns the receiver's delegate.

- (id)delegate

**Availability** Available in Mac OS X v10.5 and later.

#### See Also

- setDelegate: (page 10)

Declared In ISyncSessionDriver.h

## finishSyncing

Notifies the sync engine that the client is done syncing.

- (void)finishSyncing

#### Discussion

Invoking this method closes any open transactions in the pushing or pulling states. You should use this method to prematurely finish a sync session. Do not send finishSyncing directly to an ISyncSession object returned by the session (page 10) method.

#### Availability

Available in Mac OS X v10.5 and later.

#### See Also

- session (page 10)
- sync (page 12)

#### Declared In

ISyncSessionDriver.h

## handlesSyncAlerts

Returns a Boolean value indicating whether the receiver handles sync alerts.

- (BOOL)handlesSyncAlerts

#### **Return Value**

YES if the receiver handles sync alerts; otherwise, NO.

#### Discussion

By default, a session driver does not handle sync sessions. Use the setHandlesSyncAlerts: (page 11) method to turn this feature on or off.

#### Availability

Available in Mac OS X v10.5 and later.

#### See Also

- setHandlesSyncAlerts: (page 11)

#### Declared In

ISyncSessionDriver.h

### lastError

Returns the error that occurred during the last sync session.

- (NSError \*)lastError

#### Discussion

Typically, you use this method to get the error if sync (page 12) returns N0 or the sync session started by the startAsynchronousSync: (page 11) method fails. The value returned is only valid until the start of the next sync session. Get the last error as follows:

BOOL success = [sessionDriver sync]; if (success == NO) myError = [sessionDriver lastError];

#### Availability

Available in Mac OS X v10.5 and later.

#### See Also

- startAsynchronousSync: (page 11)
- sync (page 12)

Declared In ISyncSessionDriver.h

## session

Returns the session object used to manage the sync session.

- (ISyncSession \*)session

#### Discussion

Typically, you use this method to check whether a sync session is in progress. Session objects returned from this method are valid only during the invocation of the sync (page 12) method when a sync session is in progress. Otherwise, this method returns nil. If you retain a session object returned by this method, it is no longer valid after the sync method returns or after one of these delegate methods is invoked:

```
sessionDriverDidFinishSession:
sessionDriverDidCancelSession:
```

Use this method only during the same thread as the sync method.

You should not send finishSyncing or cancelSyncing directly to an ISyncSession object returned by this method. Send finishSyncing to an ISyncSessionDriver object to prematurely finish a sync session. Return an NSError object as one of the arguments to a delegate method to cancel a sync session.

#### Availability

Available in Mac OS X v10.5 and later.

```
See Also
- sync (page 12)
- finishSyncing (page 9)
```

```
Declared In
```

ISyncSessionDriver.h

#### setDelegate:

Sets the receiver's delegate to the specified object.

- (void)setDelegate:(id)delegate

#### Discussion

The messages sent to a delegate are described in "Controlling Sync Behavior." The delegate doesn't need to implement all of these methods. If no delegate is set or the *delegate* argument is nil, delegate messages are sent to the data source object instead.

#### Availability

Available in Mac OS X v10.5 and later.

#### See Also

```
- delegate (page 8)
+ sessionDriverWithDataSource: (page 7)
```

#### **Declared In**

ISyncSessionDriver.h

## setHandlesSyncAlerts:

Specifies whether the receiver should handle sync alerts.

```
- (void)setHandlesSyncAlerts:(BOOL)flag
```

#### Parameters

flag

If YES, the receiver should handle sync alerts; otherwise, the receiver doesn't handle sync alerts.

#### Discussion

A session driver may optionally handle sync alerts for a client. If the session driver handles sync alerts, then it registers a sync alert handler and receives notifications for requests to join sync sessions. When the session driver receives a request, it initiates a sync session as if the startAsynchronousSync: (page 11) method was invoked by the client so it doesn't sync in the main thread. By default, a session driver does not handle sync sessions.

#### Availability

Available in Mac OS X v10.5 and later.

#### See Also

- startAsynchronousSync: (page 11)
- handlesSyncAlerts (page 9)
- sync (page 12)

#### Declared In ISyncSessionDriver.h

### startAsynchronousSync:

Syncs client records, specified by the data source, in a separate thread.

- (BOOL)startAsynchronousSync:(NSError \*\*)outError

#### Discussion

This method is similar to the sync (page 12) method but returns immediately while performing a sync session asynchronously. Use the delegate methods described in "Controlling Sync Behavior" (page 7) if you want to perform some operations at different phases during the sync session including receiving notification

when the sync session is finished or cancelled. If the driver is unable to create a sync session, this method returns N0 and the *outError* argument is set to an NSError object describing the error; otherwise, this method returns YES.

#### Availability

Available in Mac OS X v10.5 and later.

See Also

- sync (page 12)
- finishSyncing (page 9)

Declared In

ISyncSessionDriver.h

#### sync

Syncs client records, specified by the data source, with the sync engine.

- (BOOL)sync

#### Discussion

This method registers a client, registers schemas, and manages an entire sync session. It begins a sync session, negotiates a sync mode, pushes records, pulls records, and ends the sync session. During a sync session the data source is expected to supply records or changes to push and to apply pulled changes to local records. Optionally, use the delegate methods described in "Controlling Sync Behavior" (page 7) if you want to perform some operations at different phases during the sync session. Use the finishSyncing (page 9) method to cancel a sync session started by this method. This method returns YES if the sync session is successful; otherwise, NO.

#### Availability

Available in Mac OS X v10.5 and later.

#### See Also

- startAsynchronousSync: (page 11)
- finishSyncing (page 9)

#### Declared In

ISyncSessionDriver.h

## **Delegate Methods**

### sessionDriver:didPullAndReturnError:

Informs the receiver that changes were pulled from the sync engine.

(BOOL)sessionDriver:(ISyncSessionDriver \*)sender didPullAndReturnError:(NSError \*\*)outError

#### Discussion

If an error occurs, this method returns N0 and sets *outError* to an NSError object that describes the error.

Availability Available in Mac OS X v10.5 and later.

Declared In ISyncSessionDriver.h

## sessionDriver:didPushAndReturnError:

Informs the receiver that client changes were pushed to the sync engine.

#### Discussion

If an error occurs, this method returns NO and sets *outError* to an NSError object that describes the error.

**Availability** Available in Mac OS X v10.5 and later.

Declared In ISyncSessionDriver.h

## sessionDriver:didRegisterClientAndReturnError:

Informs the receiver that a client was registered.

```
- (BOOL)sessionDriver:(ISyncSessionDriver *)sender
didRegisterClientAndReturnError:(NSError **)outError
```

#### Discussion

If an error occurs, this method returns NO and sets *outError* to an NSError object that describes the error.

**Availability** Available in Mac OS X v10.5 and later.

#### Declared In

ISyncSessionDriver.h

### sessionDriver:willFinishSessionAndReturnError:

Informs the receiver that a session will be finished.

```
    (BOOL)sessionDriver:(ISyncSessionDriver *)sender
willFinishSessionAndReturnError:(NSError **)outError
```

#### Discussion

If an error occurs, this method returns NO and sets *outError* to an NSError object that describes the error.

Availability

Available in Mac OS X v10.5 and later.

Declared In ISyncSessionDriver.h

### sessionDriver:willPullAndReturnError:

Informs the receiver that changes will be pulled from the sync engine.

#### Discussion

If an error occurs, this method returns N0 and sets *outError* to an NSError object that describes the error.

#### Availability

Available in Mac OS X v10.5 and later.

#### **Declared In**

ISyncSessionDriver.h

## sessionDriver:willPushAndReturnError:

Informs the receiver that client changes will be pushed to the sync engine.

```
- (BOOL)sessionDriver:(ISyncSessionDriver *)sender willPushAndReturnError:(NSError
**)outError
```

#### Discussion

If an error occurs, this method returns NO and sets *outError* to an NSError object that describes the error.

#### Availability

Available in Mac OS X v10.5 and later.

#### Declared In

ISyncSessionDriver.h

## sessionDriverDidCancelSession:

Informs the receiver that a session was cancelled.

- (void)sessionDriverDidCancelSession:(ISyncSessionDriver \*)sender

#### Availability

Available in Mac OS X v10.5 and later.

#### Declared In

ISyncSessionDriver.h

## sessionDriverDidFinishSession:

Informs the receiver that a session was finished.

- (void)sessionDriverDidFinishSession:(ISyncSessionDriver \*)sender

#### Availability

Available in Mac OS X v10.5 and later.

Declared In ISyncSessionDriver.h

## sessionDriverWillCancelSession:

Informs the receiver that a session will be cancelled.

- (void)sessionDriverWillCancelSession:(ISyncSessionDriver \*)sender

**Availability** Available in Mac OS X v10.5 and later.

Declared In ISyncSessionDriver.h ISyncSessionDriver Class Reference

# **Document Revision History**

This table describes the changes to ISyncSessionDriver Class Reference.

| Date       | Notes                                                     |
|------------|-----------------------------------------------------------|
| 2007-07-11 | New document that describes the ISyncSessionDriver class. |

#### **REVISION HISTORY**

**Document Revision History** 

# Index

## С

client instance method 8

## D

dataSource instance method 8 delegate instance method 8

## F

finishSyncing instance method 9

## Η

handlesSyncAlerts instance method 9

## L

lastError instance method 9

## S

####